Xml Schema [Generator](http://documents.info-document.ru/to.php?q=Xml Schema Generator Python) Python >[>>>CLICK](http://documents.info-document.ru/to.php?q=Xml Schema Generator Python) HERE<<<

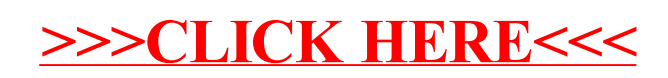